Gefördert durch:

Bundesministerium<br>
für Verkehr und<br>
digitale Infrastruktur

Koordiniert durch:

Projektträger:

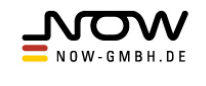

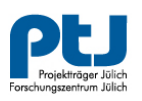

## **Richtlinie zur Förderung alternativer Antriebe von Bussen im Personenverkehr Checkliste zum Antrag - Investitionsförderung**

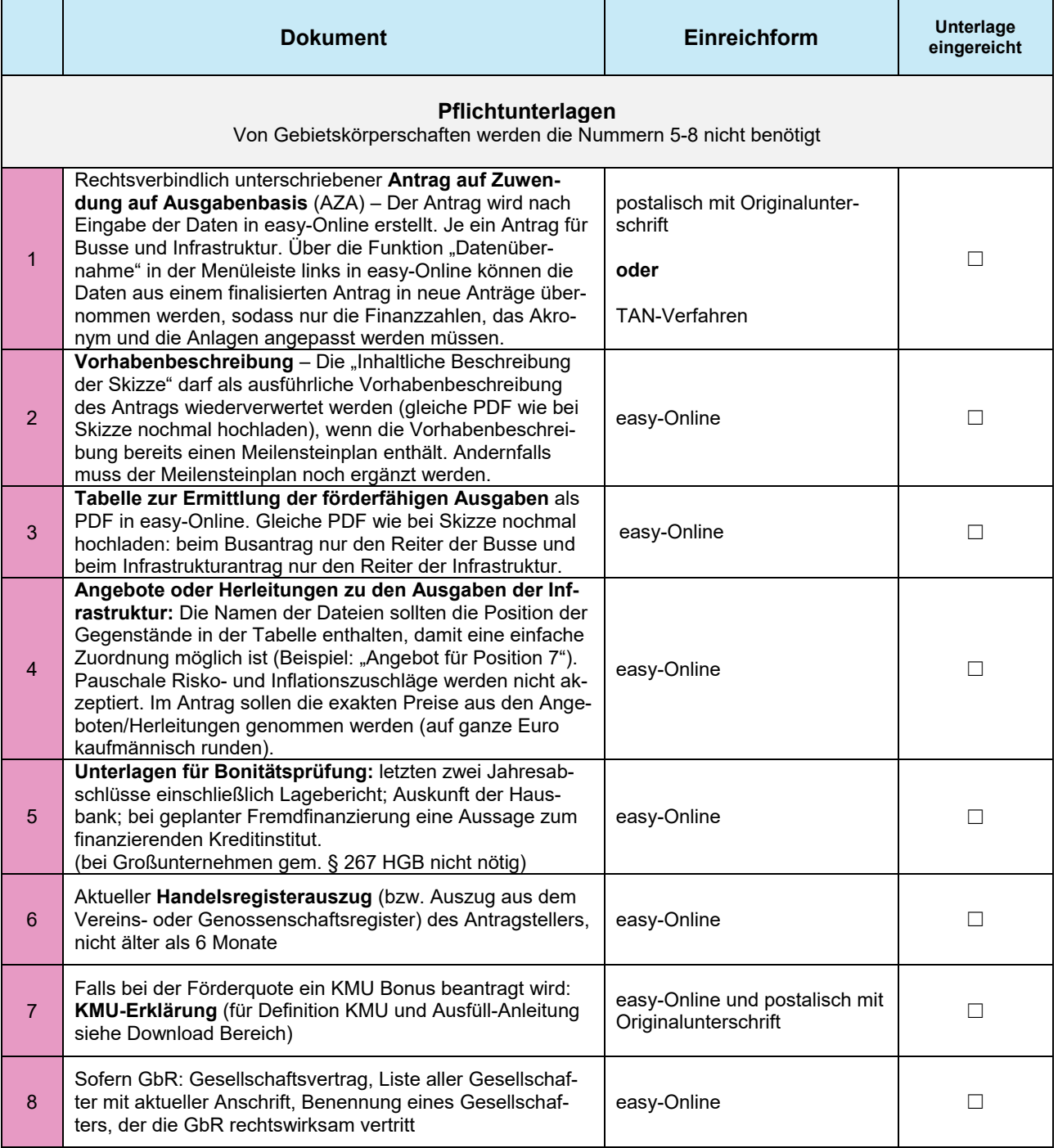